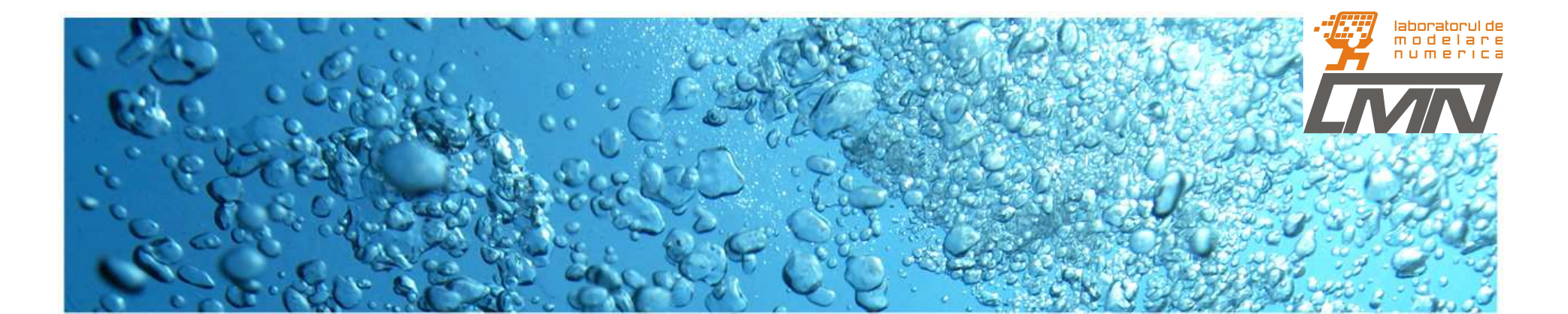

#### **Simularea dinamicii de magnetizare**  $cu$  ecuația LLG

**Sesiunea de comunic***ă***ri** *ş***tiin***Ń***ifice ale studen***Ń***ilor, Bucure***ş***ti, 13 mai 2011**

Autor:Ing. Daniel DAN, masterat NANO, anul II, Fac. de Ing. Electrică

> Coordonatori ştiințifici: Prof. Dr. Ing. Daniel IOANConf. Dr. Ing. Gabriela CIUPRINA

#### CUPRINS

#### • Introducere

- Formularea problemei
- Abordarea numerică
- Diferențe finite
- Metoda Euler explicită
- Metoda Runge Kutta 4
- Rezultate
- Bibliografie

#### Introducere

- •**Fizica computațională** – studiul și implementarea algoritmilor numerici pentru rezolvarea problemelor în fizică. Reprezintă legătura dintre fizica teoretică <sup>ş</sup>i fizica experimentală.
	- Aplicațiile fizicii computaționale:
		- Rezolvarea de ecuații diferențiale;
		- Evaluarea integralelor;
		- Metode pseudo spectrale;
		- $\bullet$ Metode de rezolvare a ecuațiilor diferențiale cu derivate parțiale etc.
- • 1935 – Lev Davidovich Landau (1908 - 1968) şi Evgeny Lifshitz (1915 - 1985) prezintă ecuația LL - această ecuație fiind un model matematic pentru dinamica de magnetizare ce are loc într-un solid (permalloy).
- $\bullet$  1955 – T.L. Gilbert înlocuieşte termenul ce dă amortizarea prin introducerea unei așa numite viteze de viscozitate. Ecuația LL devine ec. LLG.

#### Introducere

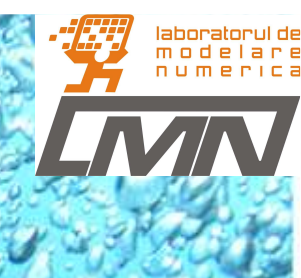

• Ecuația Landau – Lifshitz – Gilbert:  $\vec{m} \times \vec{h}_{\text{ef}} \left( \vec{m}, t \right) + \gamma M_{s} \vec{m} \times \left( \vec{m} \times \vec{h}_{\text{ef}} \left( \vec{m}, t \right) \right), \text{(1)}$  ${\rm pe}~\Omega{\times}(0, T);$ *m* $\frac{d\mathbf{r}}{dt} = \gamma M_{s} \vec{m} \times h_{\rm ef}\left(\vec{m},t\right) + \gamma M_{s} \vec{m} \times \left(\vec{m} \times h_{\rm ef}\left(\vec{m},t\right)\right)$  $\gamma M_{s} m \times h_{ef} (m, t) + \gamma I$ ∂ $\overline{\partial t} = \gamma M_{s} m \times h_{ef}$   $(m, t) + \gamma M_{s} m \times (m \times h)$  $\rightarrow$  $\vec{r} = \gamma M \vec{m} \times \vec{h}$   $(\vec{m} t) + \gamma M \vec{m} \times (\vec{m} \times \vec{h})$   $(\vec{m} \times \vec{h})$  $\vec{h}_{ef}(\vec{m},t) = -\frac{\delta g}{\delta \vec{m}} = \vec{h}_{ex} + \vec{h}_{m} + \vec{h}_{an} + \vec{h}_{a}(t)$  - câmpul efectiv;  $K_1$  – constanta de anizotropie unuaxială;  $\vec{e}$  - versorul axei ușoare; <sup>4</sup>  $\left( \nabla^2 \vec{m} \right)$ , - $(\vec r\,')d$  $\big( \vec r \, \big) \big( \vec e_{_{a n}} \big( \vec r \, \big) \!\cdot\! \vec m \big( \vec r \, \big) \big),$  $\frac{1}{2} M_s^2 \left( \nabla^2 \right)$ '  $\frac{1}{10M_s^2}$  $\epsilon_{ex} = \frac{1}{\mu_0 M_s^2} (\nabla^2 \vec{m})$ , - câmpul de schimb;  $\gamma$ -ct. giromagnetica  $\frac{1}{-}\nabla \left[\nabla \cdot \left( \frac{1}{|\vec{r}-\vec{r}|} \right) \cdot \vec{m}(\vec{r}) dV_{\vec{r}}, \right]$  câmpul magnetostatic  $4\pi$   $\left(\left|\vec{r}-\vec{r}\right|\right)$   $\left(\left|\vec{r}-\vec{r}\right|\right)$  $\mu_{\rm g} = \frac{1}{\mu_0 M_s^2} e_{an} (I) (e_{an} (I)^* m (I)^*)$ ,  $\alpha$ *A* $h_{ex} = \frac{1}{\sqrt{2\pi}} \left(\nabla^2 \vec{m}\right)$  *M* $h_m = -\frac{1}{4\pi} \nabla \int_{\Omega} \nabla \left( \frac{\vec{r}}{|\vec{r}-\vec{r}|} \right) \cdot \vec{m}(\vec{r}\,) dV_i$ *K* $h_{_{an}} = \frac{\left(1 - \mu_{0} M \frac{2}{s}\right)}{\mu_{0} M_{s}^{2}} \vec{e}_{_{an}}(\vec{r}) (\vec{e}_{_{an}}(\vec{r}) \cdot \vec{m}(\vec{r}))$  $\frac{1}{\mu_0 M_s^2} (V^2 m)$ , - campul de schimb; γ  $=\frac{1}{\sqrt{2}}\left(\nabla$  $=-\frac{1}{\nabla \int \nabla \cdot \left(1-\right)}$ .  $-\frac{1}{4\pi}\nabla\int_{\Omega}\nabla\left[\frac{1}{|\vec{r}-\vec{r}|}\right]\cdot\vec{n}$  $\left(\left|r-r'\right|\right)$  $=$   $-\frac{e}{\sqrt{2}}e_{an}(r)(e_{an}(r) \cdot n)$  $\int_\Omega \nabla \cdot \left| \frac{1}{|\vec{r}-\vec{r}\,|} \right| \cdot \vec{m}(\vec{r}\,') dV_{\vec{r}}$  $\vec{h} = \frac{A}{\sqrt{2m}} \left( \nabla^2 \vec{m} \right)$  $\vec{h}$  =  $-\frac{1}{\sqrt{2}}\nabla \left[\nabla^{\dagger}\right]\frac{1}{\sqrt{2}}\left[\vec{m}(\vec{r})\right]$  $\vec{r} - \vec{r}$  '  $\vec{h}_{an} = \frac{\mathbf{h}_1}{\mu M^2} \vec{e}_{an}(\vec{r}) (\vec{e}_{an}(\vec{r}) \cdot \vec{m}(\vec{r})),$  - câmpul de anizotropie *A* – constanta de schimb; K<sub>1</sub> – constanta de anizotropie;

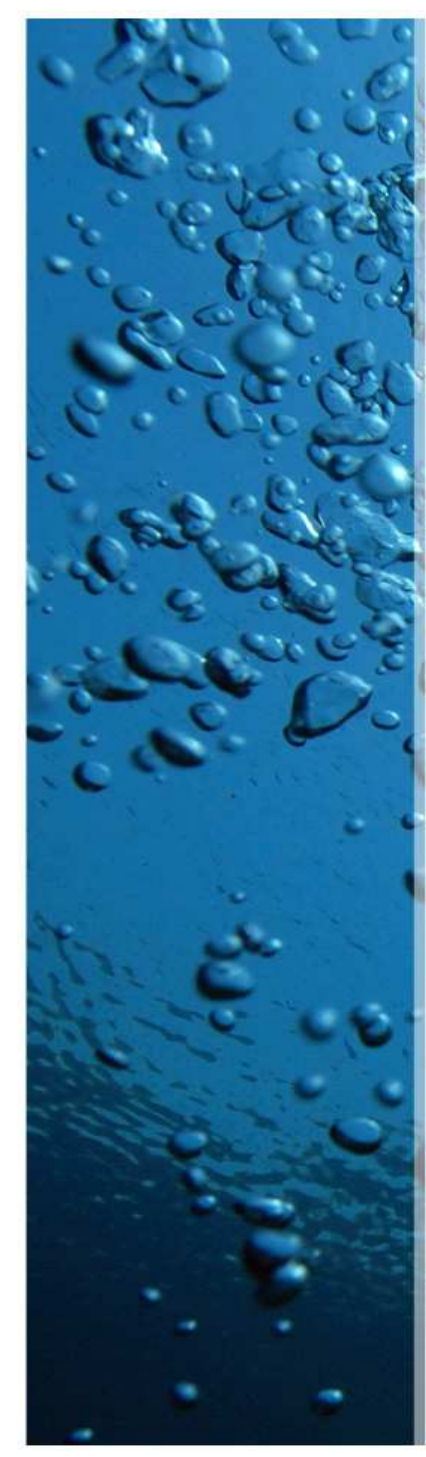

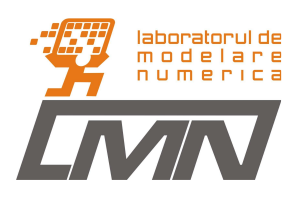

#### Formularea problemei

Fie ecuația de forma:

 $\left( \vec{m}\!\times\!\Delta\vec{m} \right)$  (2),  $\Omega\!\times\!\big(0,T\big);$ *m* $\frac{d\mathbf{m}}{dt} = \vec{m} \times \Delta \vec{m} - \alpha \vec{m} \times (\vec{m} \times \Delta \vec{m})$  (2),  $\Omega \times (0, T)$  $\alpha$ ∂ $\frac{\partial m}{\partial t} = \vec{m} \times \Delta \vec{m} - \alpha \vec{m} \times (\vec{m} \times \Delta \vec{m})$  (2),  $\Omega \times$  $\rightarrow$  $\vec{r} = \vec{m} \times \Delta \vec{m} - \alpha \vec{m} \times (\vec{m} \times \Delta \vec{m})$ 

$$
\vec{m}:\Omega\subset \quad ^3,\quad \vec{m}=\frac{\overrightarrow{M}}{M_s};\quad \vec{h}_{ef}=\frac{\overrightarrow{H}_{ef}}{M_s},
$$

Condițiile de unicitate: 1.Condiția inițială:  $\vec{m}(\vec{r},0) = \vec{m}_0$ ; 2.Condiții la limită pe ∂Ω.

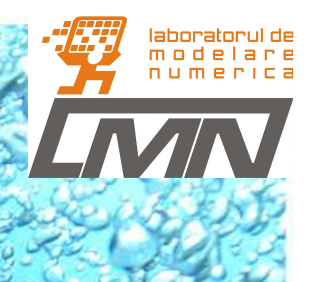

#### Abordarea numerică

Se consideră:  $\bullet$ 

$$
\frac{\partial \vec{m}}{\partial t} = \vec{m} \times \frac{\partial^2 \vec{m}}{\partial x^2} \quad (3),
$$

 $\vec{m}:\Omega\times(0,T)\rightarrow$  <sup>3</sup>,  $\Omega'=[a,b]=[-1,1],$   $T=1, \Delta\vec{m}=\partial^2\vec{m}/\partial x^2$ .

care reprezintă ecuația LLG fără amortizare.

Poate fi ușor de verificat că:

$$
m_x(x,t) = \sin \beta \cos \left(kx - \left(|k|^2 \cos \beta\right)t\right),
$$
  
\n
$$
m_y(x,t) = \sin \beta \sin \left(kx - \left(|k|^2 \cos \beta\right)t\right),
$$
  
\n
$$
m_z(x,t) = \cos \beta.
$$

este soluția exacta pentru (3).

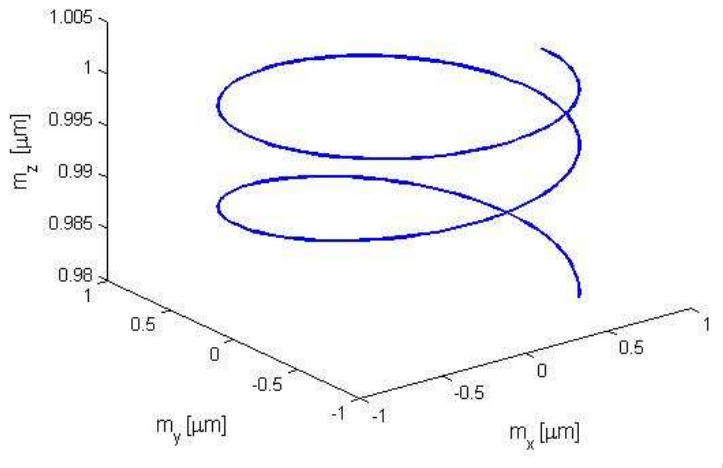

Miscarea de precesie a vectorului moment magnetic

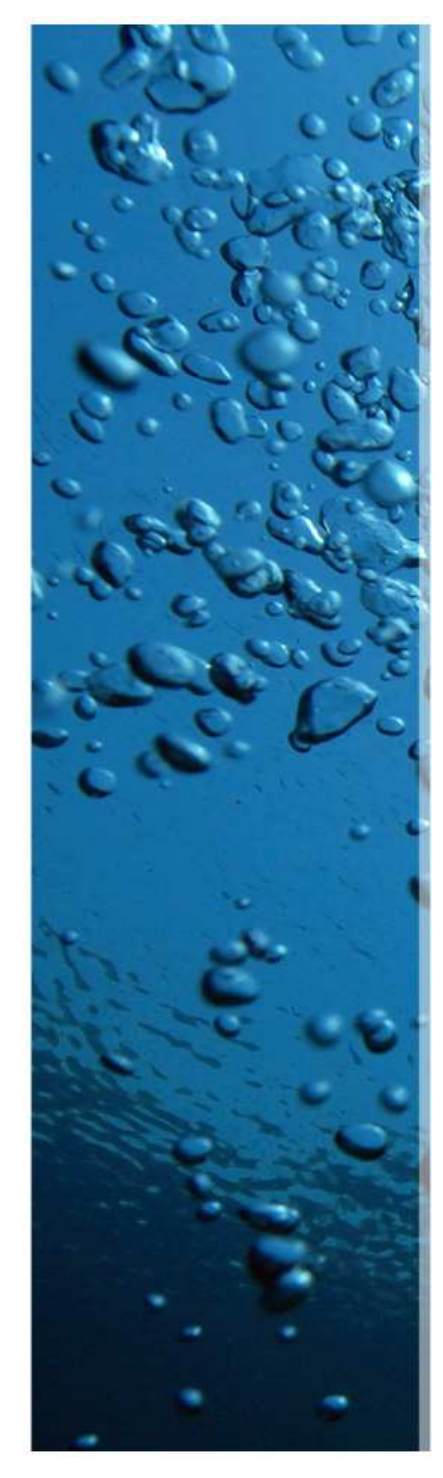

#### Abordare numerică

Sistemul :

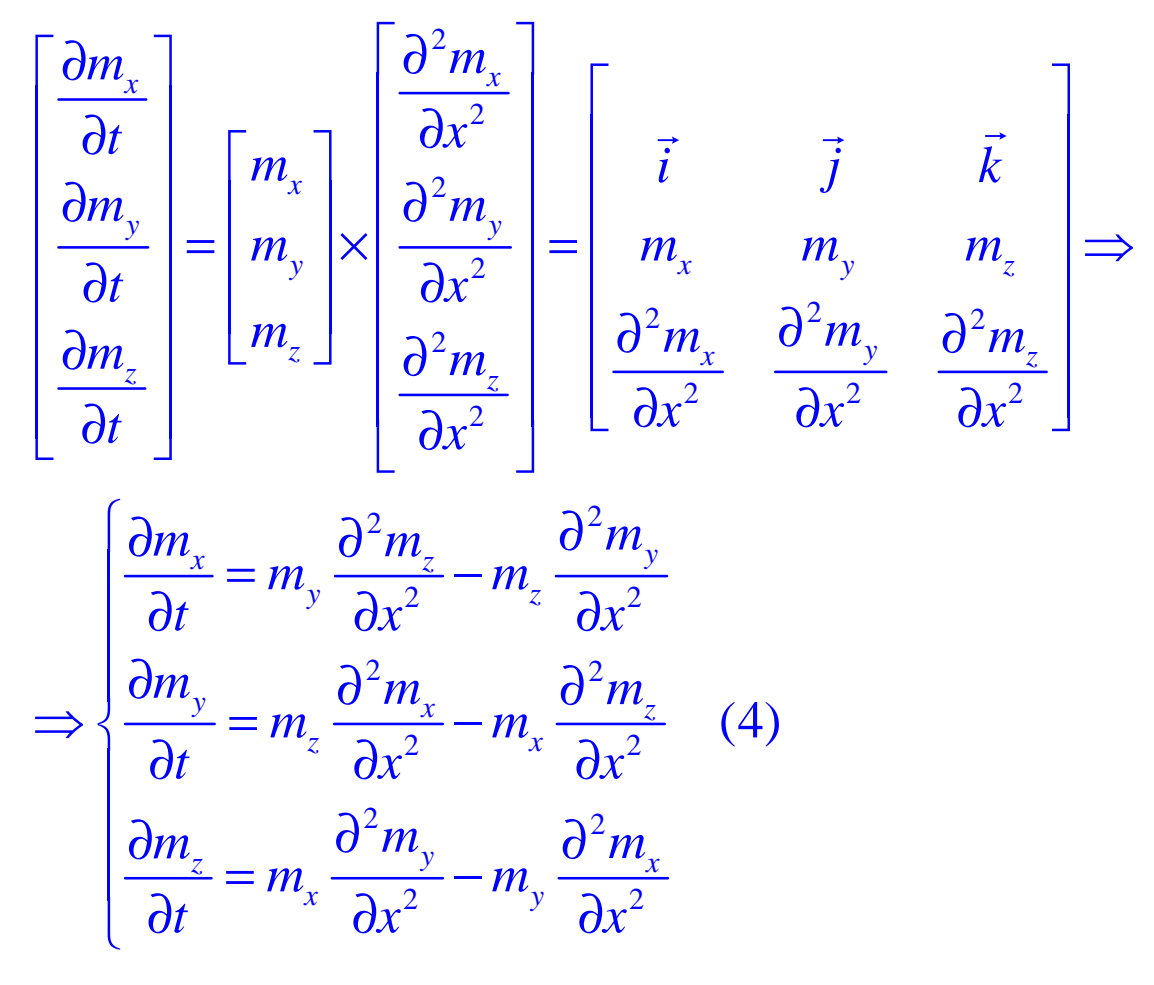

# Abordarea numerică

 $\bullet$ • Discretizare spațială:

$$
\frac{\partial^2 \vec{m}}{\partial x^2} = \frac{\vec{m}_{i+1}^j - 2\vec{m}_i^j + \vec{m}_{i-1}^j}{(\Delta x)^2} = \frac{\vec{h}_{x,i}^j \hat{x} + \vec{h}_{y,i}^j \hat{y} + \vec{h}_{z,i}^j \hat{z}}{(\Delta x)^2}
$$
(5),  
\n
$$
x_i = a + (i - 1)\Delta x, \quad i = \overline{1, N - 1}, \quad a + N\Delta x = b;
$$
\n
$$
h_{x,i}^j = m_{x,i+1}^j - 2m_{x,i}^j + m_{x,i-1}^j;
$$
(6)  
\n
$$
h_{z,i}^j = m_{z,i+1}^j - 2m_{z,i}^j + m_{z,i-1}^j;
$$
(6)  
\n
$$
h_{z,i}^j = m_{z,i+1}^j - 2m_{z,i}^j + m_{z,i-1}^j.
$$

 $\bullet$ Discretizarea temporal ă:

$$
\frac{\partial \vec{m}}{\partial t} = \frac{\vec{m}_i^{j+1} - \vec{m}_i^j}{\Delta t} \quad (7), \quad t_j = (j-1)\Delta t, \quad i = \overline{1, M+1}, \quad M\Delta t = T;
$$

# Diferente finite

 $\bullet$ • Ecuația discretizată:

$$
\frac{\vec{m}_{i}^{j+1} - \vec{m}_{i}^{j}}{\Delta t} = \vec{m}_{i}^{j} \times \frac{\vec{m}_{i+1}^{j} - 2\vec{m}_{i}^{j} + \vec{m}_{i-1}^{j}}{(\Delta x)^{2}} \quad (7),
$$

•sau

$$
\frac{m_{x,i}^{j+1} - m_{x,i}^j}{\Delta t} = -m_{y,i}^j \frac{m_{z,i-1}^j - 2m_{z,i}^j + m_{z,i+1}^j}{\Delta x^2} + m_{z,i}^j \frac{m_{y,i-1}^j - 2m_{y,i}^j + m_{y,i+1}^j}{\Delta x^2}
$$
\n
$$
\frac{m_{y,i}^{j+1} - m_{y,i}^j}{\Delta t} = -m_{z,i}^j \frac{m_{x,i-1}^j - 2m_{x,i}^j + m_{x,i+1}^j}{\Delta x^2} + m_{x,i}^j \frac{m_{z,i-1}^j - 2m_{z,i}^j + m_{z,i+1}^j}{\Delta x^2}
$$
\n
$$
\frac{m_{z,i}^{j+1} - m_{z,i}^j}{\Delta t} = -m_{x,i}^j \frac{m_{y,i-1}^j - 2m_{y,i}^j + m_{y,i+1}^j}{\Delta x^2} + m_{y,i}^j \frac{m_{x,i-1}^j - 2m_{x,i}^j + m_{x,i+1}^j}{\Delta x^2}
$$

#### Metoda Euler Explicită

• Notând cu *h*=∆*t* / ∆*x*<sup>2</sup>, discretizarea:

$$
m_{x,i}^{j+1} = m_{x,i}^j + hF_1(m_{y,i}^j, m_{z,i}^j, t_j), \quad F_1(m_{y,i}^j, m_{z,i}^j, t_j) = m_{y,i}^j h_{z,i}^j - m_{z,i}^j h_{y,i}^j;
$$
  
\n
$$
m_{y,i}^{j+1} = m_{y,i}^j + hF_2(m_{z,i}^j, m_{x,i}^j, t_j), \quad F_2(m_{z,i}^j, m_{x,i}^j, t_j) = m_{z,i}^j h_{x,i}^j - m_{x,i}^j h_{z,i}^j;
$$
  
\n
$$
m_{z,i}^{j+1} = m_{x,i}^j + hF_3(m_{y,i}^j, m_{z,i}^j, t_j), \quad F_3(m_{y,i}^j, m_{z,i}^j, t_j) = m_{x,i}^j h_{y,i}^j - m_{y,i}^j h_{x,i}^j;
$$

$$
h_{x,i}^j = m_{x,i+1}^j - 2m_{x,i}^j + m_{x,i-1}^j;
$$
  
\n
$$
h_{y,i}^j = m_{y,i+1}^j - 2m_{y,i}^j + m_{y,i-1}^j;
$$
  
\n
$$
h_{z,i}^j = m_{z,i+1}^j - 2m_{z,i}^j + m_{z,i-1}^j.
$$

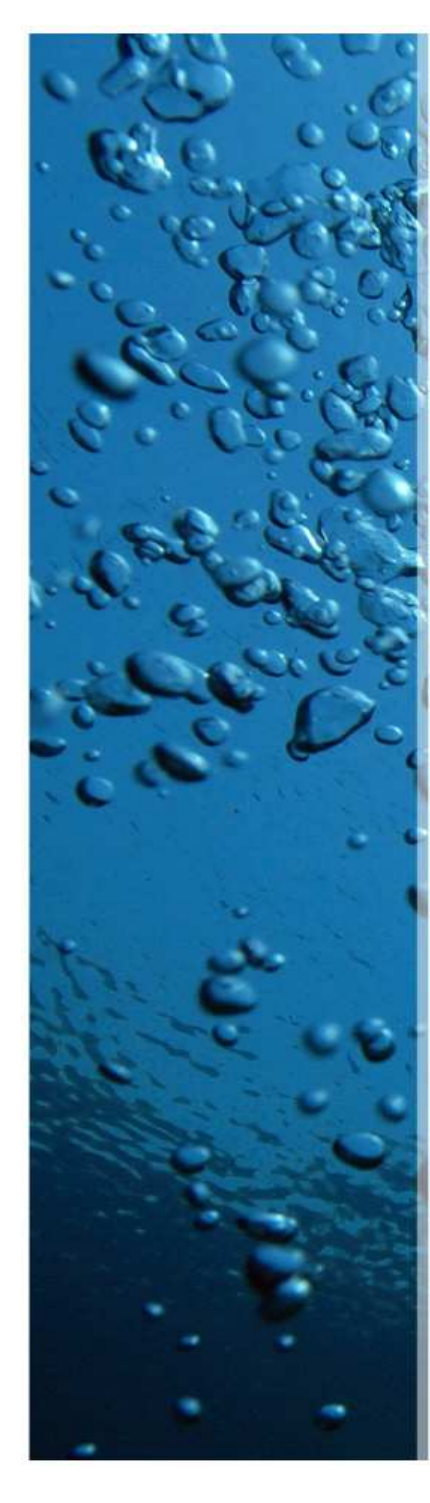

## Metoda Runge - Kutta 4

Sistemul : Momentul magnetic redus  $\ ^{t_{j+1}}$  la este dat:  $\vec{F}_1 = \vec{F}\left(\vec{m}_i^{\,j}, t_{\,j}\right),$ )2  $\binom{n_i}{i}$  $3 \left( \frac{m_i}{2} \right)$  $2^{ \frac{1}{2} \cdot \frac{1}{2} \cdot \cdot \cdot}$  2).  $, \nu$  ,  $, \nu$  $\vec{K}_1 = \vec{F}\left(\vec{m}_i^{\,j}, t_{\,j}^{\,j}\right)$  $\frac{j}{i} + \frac{n}{2}\hat{K}_1, t_j$  $\frac{j}{i} + \frac{n}{2} \vec{K}_2, t_j$ *h h* $\vec{K}_2 = \vec{F} \left( \vec{m}_i^j + \frac{h}{2} \vec{K}_1, t_j + \frac{h}{2} \right),$ *h h* $\vec{K}_3 = \vec{F} \left( \vec{m}_i^j + \frac{h}{2} \vec{K}_2, t_j + \frac{h}{2} \right),$  $\vec{K}_2 = \vec{F} \left( \vec{m}_i^j + \frac{h}{2} \vec{K}_1, t_j + \frac{h}{2} \right), \qquad m_{x,i}^{j+1} = m_{x,i}^j + \frac{h}{6} (K_{11} + 2K_{21} + 2K_{31} + K_{41}),$  $\vec{K}_3 = \vec{F} \left( \vec{m}_i^j + \frac{h}{2} \vec{K}_2, t_j + \frac{h}{2} \right),$   $m_{y,i}^{j+1} = m_{y,i}^j + \frac{h}{6} (K_{12} + 2K_{22} + 2K_{32} + K_{42}),$  $t_{j+1}$  $\frac{1}{n_i} = m_{x,i}^j + \frac{n}{6} (K_{11} + 2K_{21} + 2K_{31} + K_{41}),$  $\frac{1}{a}$  =  $m_{y,i}^j$  +  $\frac{n}{6}$  ( $K_{12}$  + 2 $K_{22}$  + 2 $K_{32}$  +  $K_{42}$ 6 $2K_{22} + 2K_{32} + K_{42}$ , 6 $j^{+1}_{x,i} = m^{j}_{x,i}$  $j^{+1}_{y,i} = m^{j}_{y,i}$ *h* $m_{x,i}^{j+1} = m_{x,i}^j + \frac{N}{6} (K_{11} + 2K_{21} + 2K_{31} + K_{31}$ *h* $m_{v,i}^{J+1} = m_{v,i}^{J} + \frac{1}{C} (K_{12} + 2K_{22} + 2K_{32} + K_{31})$  $\frac{1}{i} = m_{x,i}^j + \frac{n}{6} (K_{11} + 2K_{21} + 2K_{31} +$  $\frac{1}{n_i} = m_{y,i}^j + \frac{n}{6} (K_{12} + 2K_{22} + 2K_{32} + K_{33})$ sau: $A_{4} = \vec{F} \left( \vec{m}_{i}^{j} + h \vec{K}_{3}, t_{j} + h \right).$  $\vec{K}_n = [K_{n1}, K_{n2}, K_{n3}]^T, n = 1, 2, 3, 4.$  $\binom{n_i}{i}$  2  $\binom{n_i+1}{2}$   $\binom{n_i+1}{m}$   $\frac{n_i+1}{m}$  $, v_j$  .  $v_j$ .  $\vec{K}_4 = \vec{F}\left(\vec{m}_i^j + h\vec{K}_3, t_j + h\right)$  $\vec{\nu}$  $(K_{13} + 2K_{23} + 2K_{33} + K_{43}).$  $\frac{1}{a}$  =  $m_{z,i}^j$  +  $\frac{n}{6}$  ( $K_{13}$  + 2 $K_{23}$  + 2 $K_{33}$  +  $K_{43}$ ). 6 $m_{z,i}^{j+1} = m_{z,i}^j + \frac{n}{6}(K_{13} + 2K_{23} + 2K_{33} + K_{13})$ 

$$
\vec{m}_i^{j+1} = \vec{m}_i^j + \frac{h}{6} (\vec{K}_1 + 2\vec{K}_2 + 2\vec{K}_3 + \vec{K}_4)
$$

#### Metoda Runge – Kutta Fehlber

- • Fiecare pas de timp cere utilizarea următoarelor expresii:
	- $(\vec{m}_i^j, t_j),$   $\vec{K}_n = [K_{n1}, K_{n2}, K_{n3}]^T, \quad n = 1, 2, 3, 4.$  $\vec{F}_1 = h \vec{F}$  $2 - nT \mid m_i \mid A^{K_1}$  $\frac{1}{4}\vec{K}_1, t_j + \frac{1}{4},$  $\vec{K}$  +  $\frac{3}{\vec{K}}$  +  $\frac{9}{\vec{K}}$  +  $\frac{3}{\vec{K}}$  $\vec{K} = h \vec{F} (\vec{m}^j t)$   $\vec{K}$  $K_n = [K_{n1}, K_{n2}, K_{n3}]$ ,  $n =$  $\vec{K}_2 = h\vec{F} \left( \vec{m}_i^j + \frac{1}{4} \vec{K}_1, t_j + \frac{1}{4} \right),$  $\vec{K}_2 = h\vec{F} \left( \vec{m}_i^j + \frac{1}{4} \vec{K}_1, t_j + \frac{1}{4} \right),$  $= h \vec{F} \left( \vec{m}_i^j + \frac{3}{32} \vec{K}_1 + \frac{9}{32} \vec{K}_2, t_j + \frac{3}{8} h \right),$  $\vec{K}_3 = h\vec{F} \left( \vec{m}_i^j + \frac{3}{32} \vec{K}_1 + \frac{5}{32} \vec{K}_2, t_j + \frac{3}{8} h \right),$  $4 - n$   $\binom{n_i}{1}$   $2197$   $\binom{n_1}{2}$   $2197$   $\binom{n_2}{2}$   $2197$   $\binom{n_3}{3}$  $K_{5} = hI$  $\frac{1932}{2197}\vec{K}_1 + \frac{7200}{2197}\vec{K}_2 + \frac{7296}{2197}\vec{K}_3, t_j + \frac{12}{13}h\bigg),$  $\vec{K}_4 = h\vec{F} \left( \vec{m}_i^j + \frac{1532}{2197} \vec{K}_1 + \frac{7200}{2197} \vec{K}_2 + \frac{7250}{2197} \vec{K}_3, t_j + \frac{12}{13} h \right)$  $\left(\vec{m}_{i}^{j}+\frac{1}{32}K_{1}+\frac{1}{32}K_{2},t_{j}+\frac{1}{8}h\right),$  $= h\vec{F}\left(\vec{m}_i^j + \frac{1932}{2197}\vec{K}_1 + \frac{7200}{2197}\vec{K}_2 + \frac{7296}{2197}\vec{K}_3, t_j + \frac{12}{13}h\right)$ = $\vec{K} = h\vec{F} \left( \vec{m}^{j} + \frac{1532}{K} \vec{K} + \frac{1200}{K} \vec{K} + \frac{1250}{K} \vec{K} \right)$  $\vec{r}$   $\vec{r}$  $1 \quad 0.2 \quad 513 \quad 3 \quad 4104 \quad 4$  $6 - m$   $m_i$   $27$   $11 + 212$   $2565$   $13 + 4104$   $14$   $40$   $15$ 439  $\vec{v}$   $\circ \vec{v}$  3680  $\vec{v}$  845  $\overrightarrow{F}$  $\left( \overrightarrow{m}_{i}^{j} + \frac{439}{216}\overrightarrow{K}_{1} - 8\overrightarrow{K}_{2} + \frac{3000}{513}\overrightarrow{K}_{3} - \frac{649}{4104}\overrightarrow{K}_{4}, t_{j} + h \right)$ ,  $8\vec{v}$   $\gamma$   $\vec{v}$   $3544\vec{v}$   $1859\vec{v}$   $11$  $K_6 = hF\left(\vec{m}_i^j - \frac{6}{27}K_1 + 2K_2 - \frac{3344}{2565}K_3 + \frac{1633}{4104}K_4 - \frac{11}{40}K_5, t_j + h\right)$ .  $\left(\vec{m}^j + \frac{439}{K} \vec{K} - 8\vec{K} + \frac{3680}{K} \vec{K} - \frac{845}{K} \vec{K} + h\right)$  $\left(\vec{m}_{i}^{j}+\frac{1}{216}K_{1}-8K_{2}+\frac{1}{513}K_{3}-\frac{1}{4104}K_{4},t_{j}+h\right)$  $= h\vec{F}\left(\vec{m}_i^j - \frac{8}{27}\vec{K}_1 + 2\vec{K}_2 - \frac{3544}{2565}\vec{K}_3 + \frac{1859}{4104}\vec{K}_4 - \frac{11}{40}\vec{K}_5, t_j + h\right)$  $\vec{r}$  r  $r = 8\vec{K} + \frac{3000}{\vec{K}}\vec{K} - \frac{645}{\vec{K}}\vec{K}$  $\vec{r}$   $- k \vec{F}$   $\vec{r}$   $\vec{v}$   $0$   $\vec{v}$   $0$   $\vec{v}$   $0$   $3$   $3 + i \vec{v}$   $100$   $\vec{v}$   $11$   $\vec{v}$

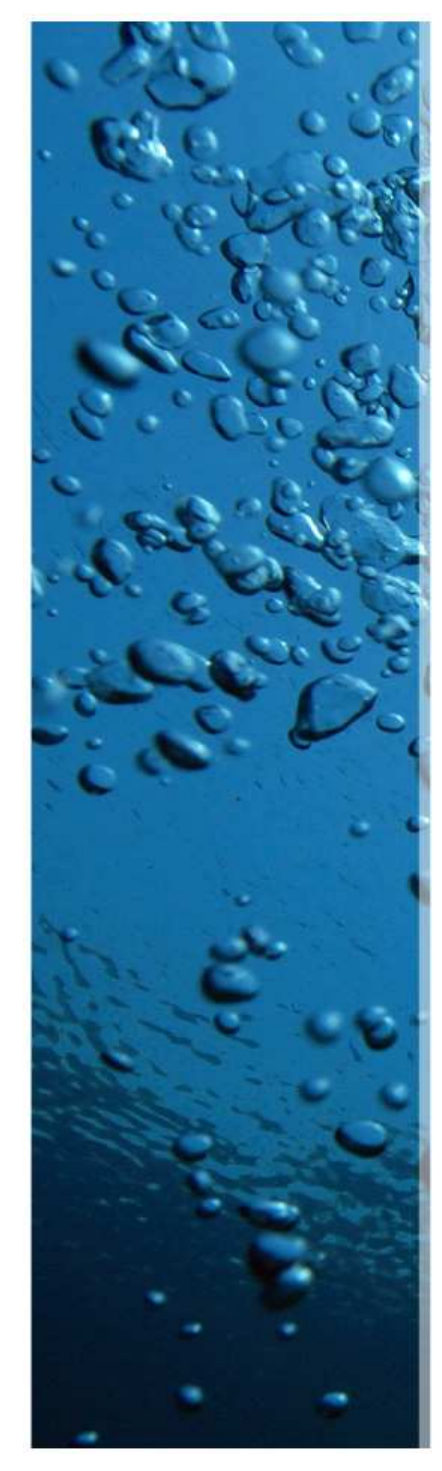

## Metoda Runge – Kutta Fehlberg

O aproximare a soluției problemei cu valori la limită este făcută folosind o metoda RK 4:

$$
\vec{m}_i^{j+1} = \vec{m}_i^j + \left(\frac{25}{216}\vec{K}_1 + \frac{1408}{2565}\vec{K}_3 + \frac{2197}{4101}\vec{K}_4 - \frac{1}{5}\vec{K}_5\right).
$$
  
O soluție mai bună este obținută daca aplicăm RK5:

$$
\vec{m}_i^{j+1} = \vec{m}_i^j + \left(\frac{16}{135}\vec{K}_1 + \frac{6656}{12825}\vec{K}_3 + \frac{28561}{56430}\vec{K}_4 - \frac{9}{50}\vec{K}_5 + \frac{2}{55}\vec{K}_6\right).
$$

Pasul optim *i*∆*t* poate fi determinat prin înmulțirea scalarului δ cu pasul curent <u>Λ</u> t. Scalarul este:

$$
\delta = \left(\frac{tol \cdot h}{2\left|\vec{m}^{i,j+1}_{i} - \vec{m}^{j+1}_{i}\right|}\right)^{1/4} \approx 0.84 \left(\frac{tol \cdot h}{\left|\vec{m}^{i,j+1}_{i} - \vec{m}^{j+1}_{i}\right|}\right)^{1/4}
$$

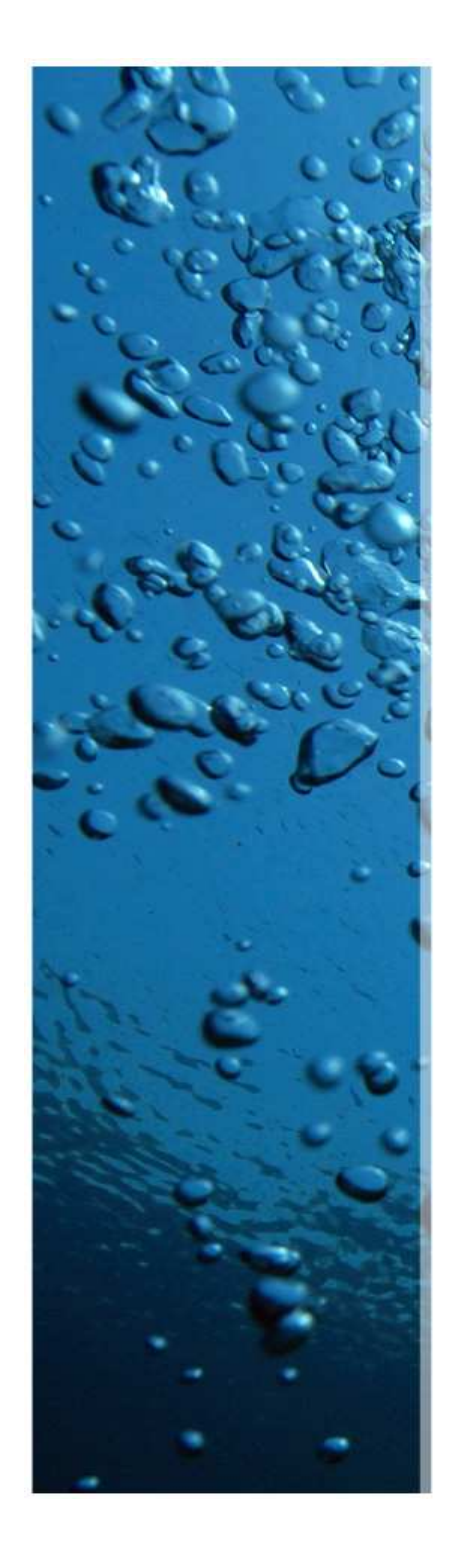

#### Rezultate - Erori

Eroarea absolută  $\Delta x = 0.01$ Pasul spațial: Pasul temporal:  $\Delta t = 10^{-4}$ Pasul:  $h = \Delta t / \Delta x^2$ 

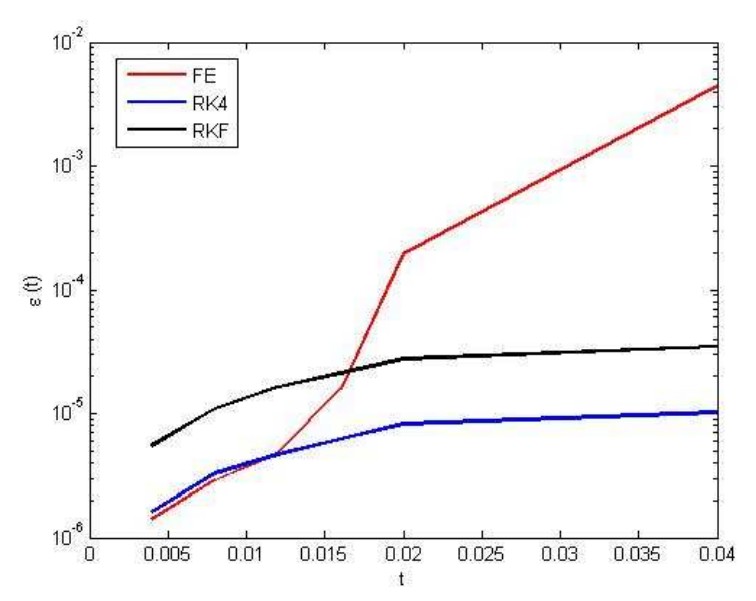

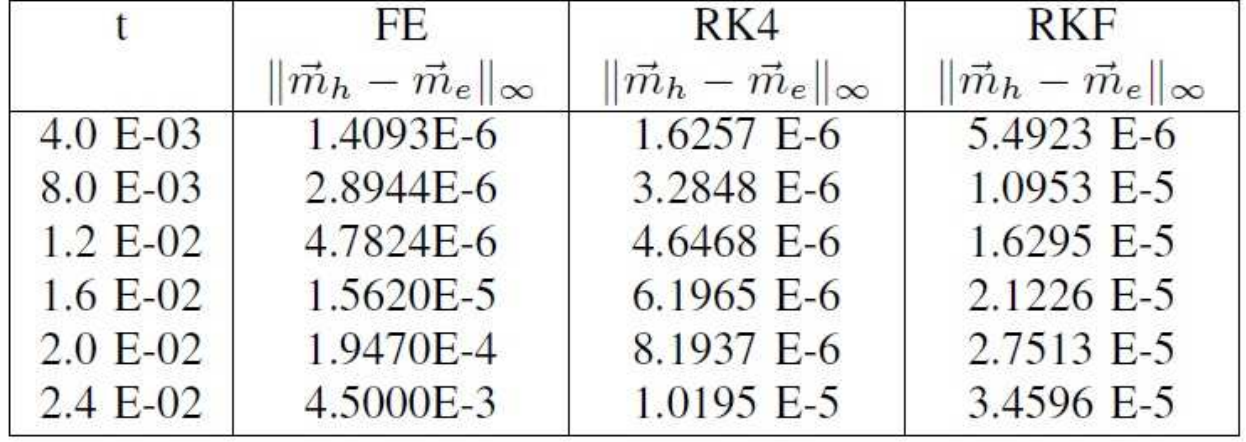

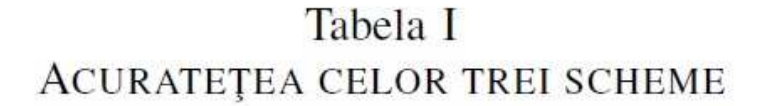

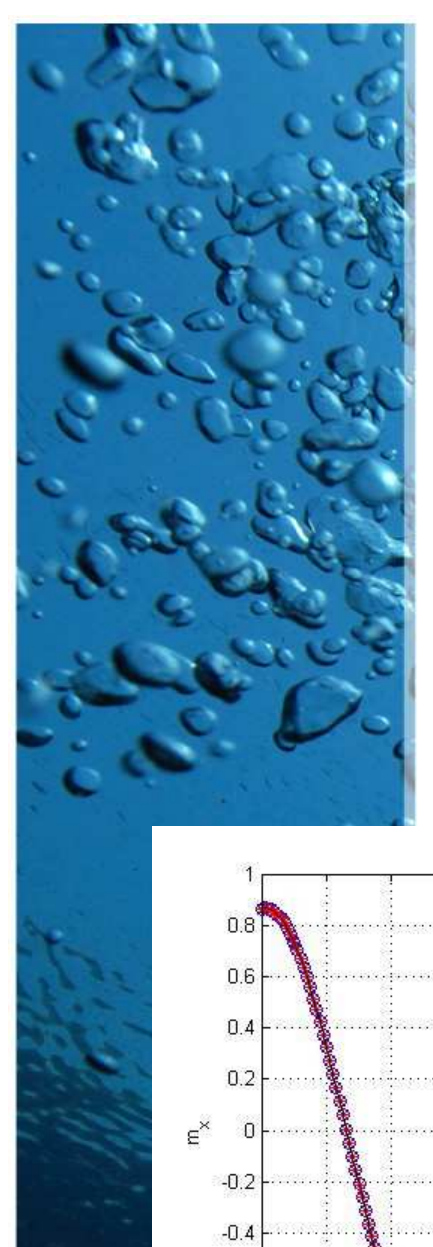

 $-0.6$ 

 $-0.8$ 

 $-1$ <sub>-1</sub>

 $-0.8$ 

 $-0.6$ 

 $-0.4$ 

 $-0.2$ 

 $\mathsf D$ 

 $0.2$ 

 $0.4$ 

 $0.6$ 

 $0.8$ 

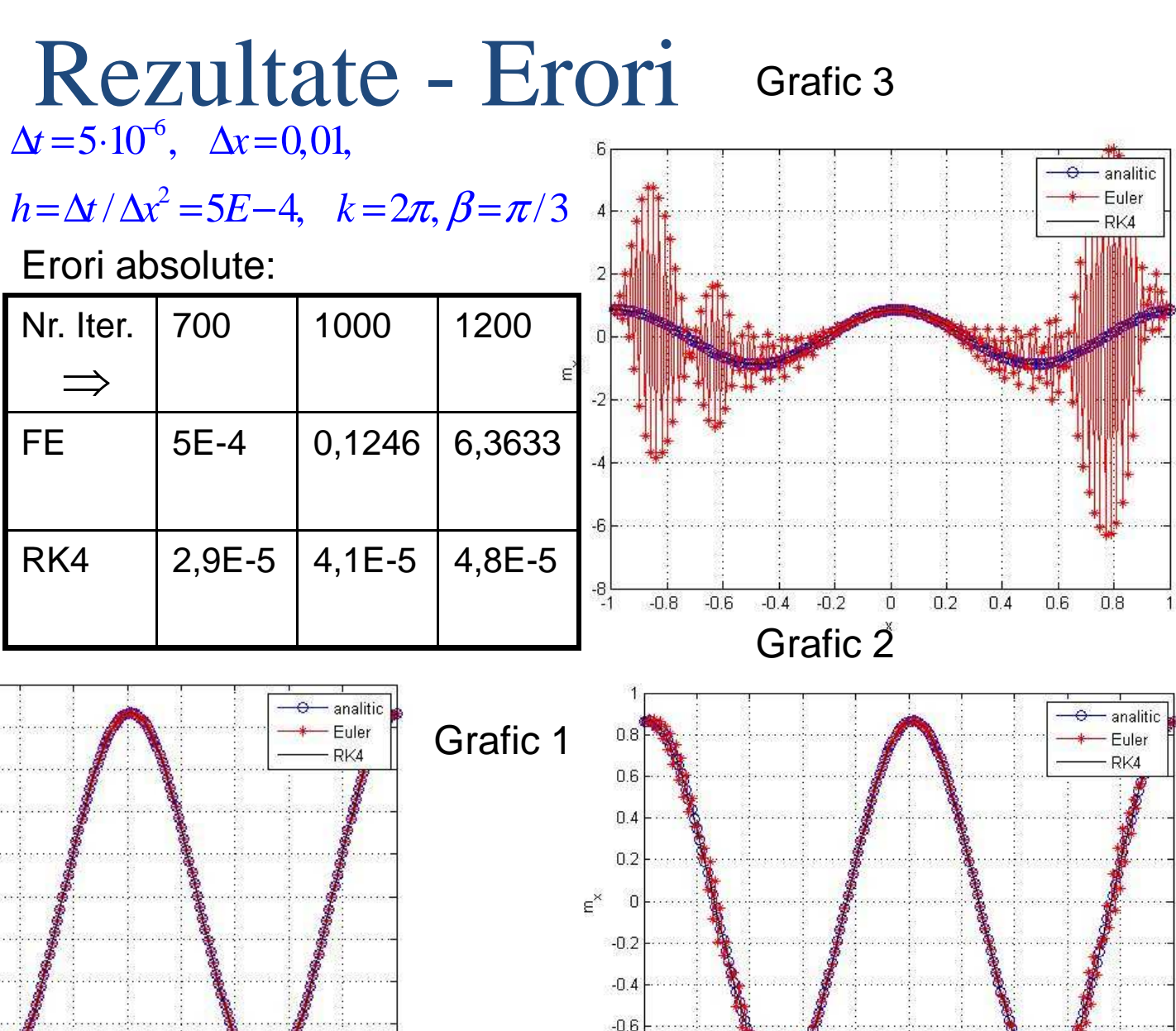

 $-115$ 

 $-1$  +  $-1$ 

 $-0.8$ 

 $-0.6$ 

 $-0.4$ 

 $-0.2$ 

 $0.2$ 

 $\Box$ 

 $0.4$ 

 $0.6$ 

 $0.8$ 

# - Metoda RK Rezultate

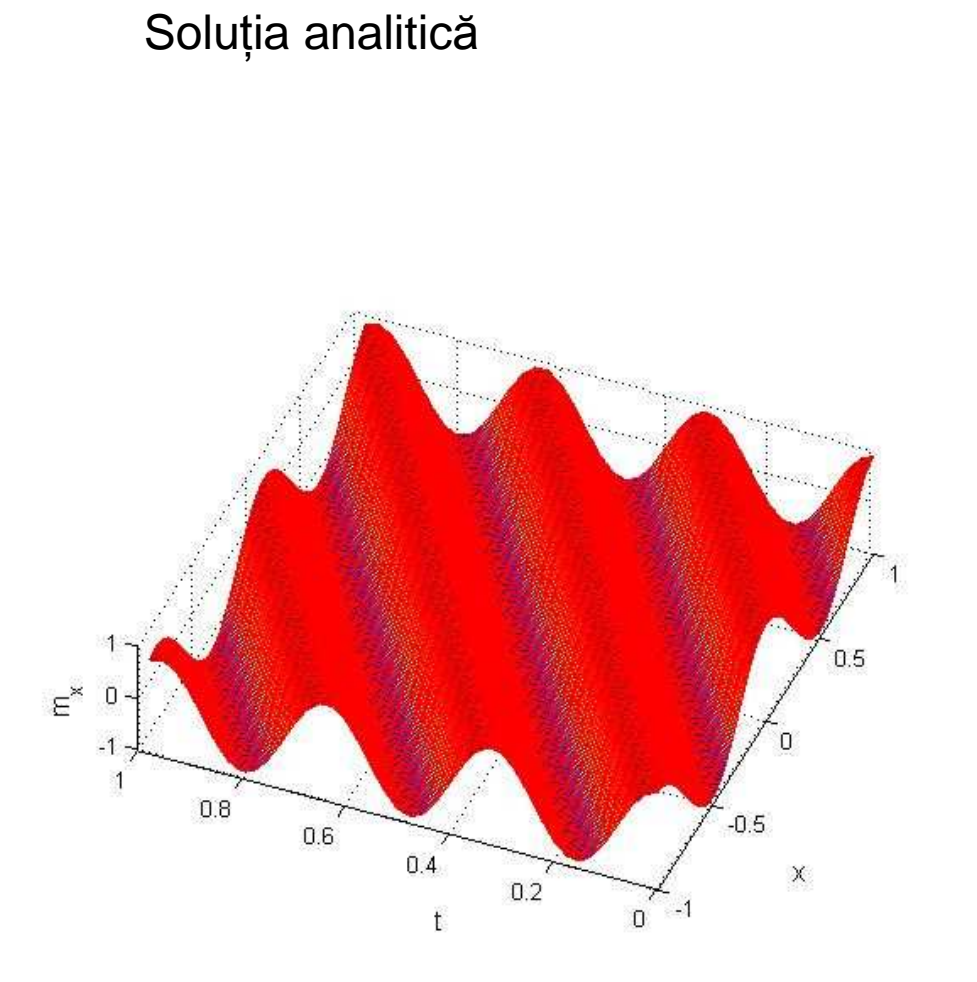

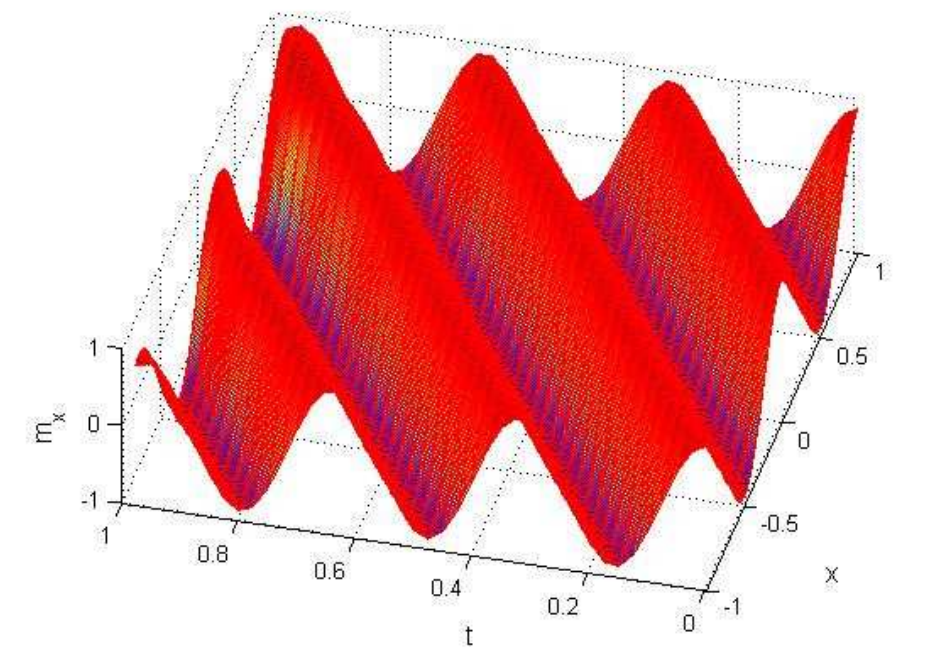

Soluția numerică

#### Concluzii

- •Schema în diferențe finite este aplicabilă ecuației LLG în forma considerată.
- • Dintre metodele cu pas considerate, metoda RK4 este cea mai buna metoda cu autostart.
- Metodele cu autostart explicite sunt preferabile metodelor implicite deoarece primele sunt mult mai stabile numeric.
- $\bullet$ Dezavantajul metodelor cu pas este dependența lor de pasul de discretizare cât şi de raportul h.

# Bibliografie

[1] D. Dan, S. Malureanu, "Modelling of the magnetization process based on the Landau - Lifshitz - Gilbert equation", ATEE, 2011, Bucharest. [2] D.L.wen, H.X. zhong, Z.K. sheng, and Y.B. chu, "Micromagnetic simulation and experimental study on microwave permeability of nanomagnetic films",2007.[3] F.Ciubotaru, A.Stancu and L.Stoleriu,"LLG study of the precessional switching process in pulsed magnetic fields", Journal of Optoelectronics and Advanced materials, vol.6, nr. 3, p.1017 – 1021, 2004. [4] W.F.B. Jr., Micromagnetics. Interscience Publishers, 1963.[5] M. d'Aquino, "Nonlinear magnetization dynamics in thin- films and nanoparticles", Ph.D. dissertation, Facolta di Ingineria, 2005.

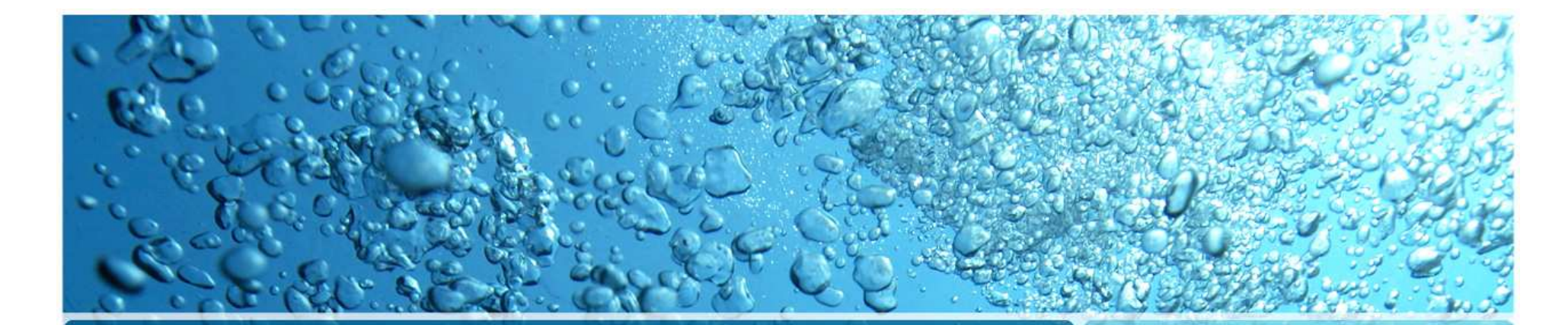

## MULȚUMESC!

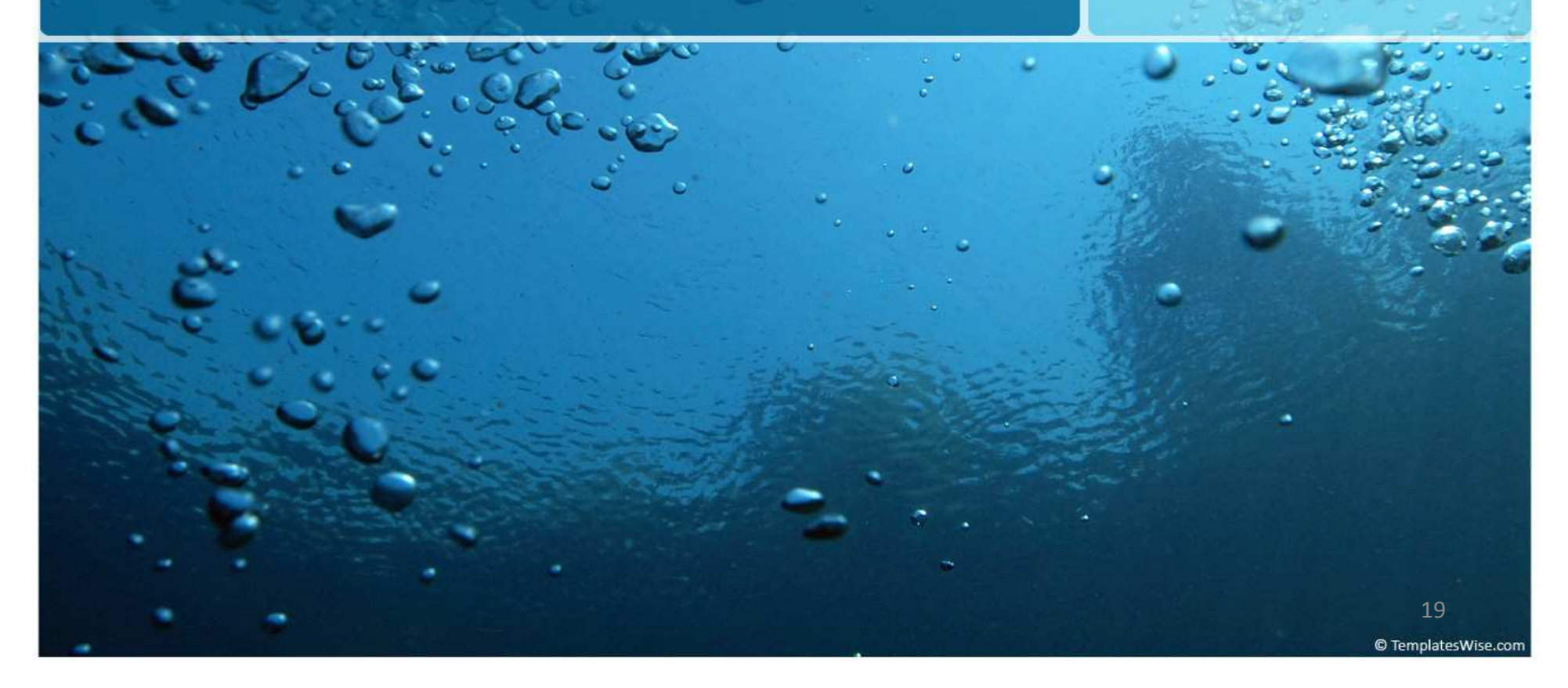